Processamento de Dados

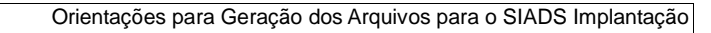

# Serviço Federal de **SSERPRO**

# **Implantação Orientações Gerais Geração dos Arquivos**

**Junho/2022**

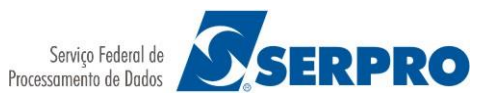

# **HISTÓRICO DE VERSÕES**

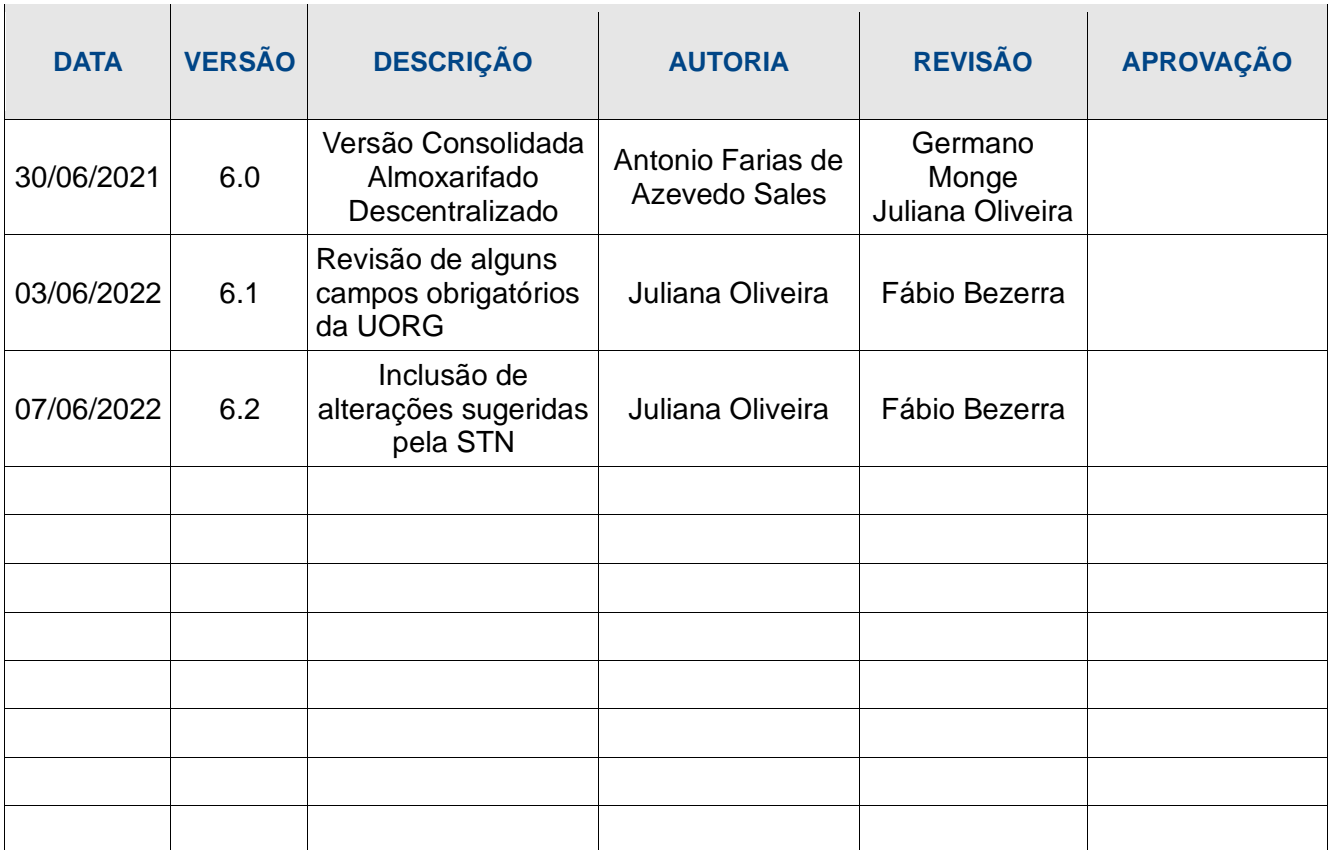

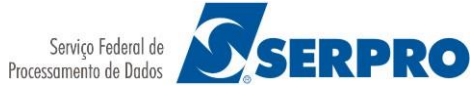

# **Sumário**

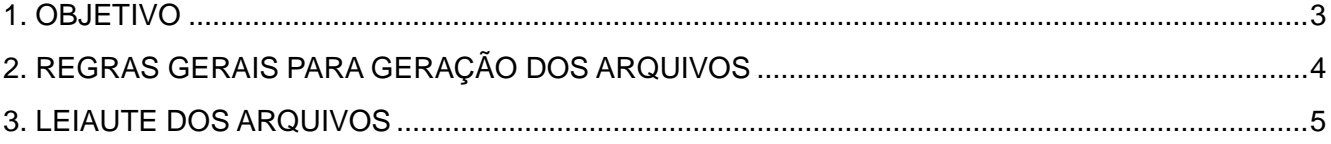

 $1.$ 

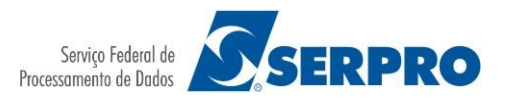

## **2. OBJETIVO**

O SIADS Implantação foi criado com o intuito de agilizar o processo de implantação do SIADS nos diversos entes da administração pública brasileira. Dentre as suas funcionalidades destaca-se a que consiste em realizar o mapeamento das informações do sistema atual do ente público para as informações do SIADS perfazendo assim um verdadeiro "de para" dos dados dos dois sistemas e que são relevantes e necessários para a implantação no SIADS.

Para realizar esse mapeamento o SIADS Implantação necessita dos dados do sistema de origem e esses serão importados para o SIADS Implantação através de arquivos no formato *somente texto*. O presente documento objetiva fornecer as orientações necessárias para a correta geração desses arquivos a serem importados pelo SIADS Implantação.

Deverão ser gerados três arquivos para importação pelo SIADS Implantação: **UORG**, **Material de Consumo** e **Material Permanente**.

**UORG**: tem como finalidade a importação pelo SIADS Implantação das informações das Unidades Organizacionais cadastradas no sistema atual do ente público;

**Material de Consumo**: tem como finalidade a importação pelo SIADS Implantação das informações dos Materiais de Consumo(Estoque/Almoxarifado) cadastradas no sistema atual do ente público;

**Material Permanente**: tem como finalidade a importação pelo SIADS Implantação das informações dos Materiais Permanentes(Patrimônio) cadastradas no sistema atual do ente público.

A seção 3 detalha o leiaute de cada um desses arquivos.

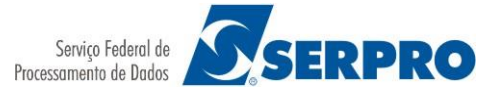

## **3. REGRAS GERAIS PARA GERAÇÃO DOS ARQUIVOS**

#### **Formato e Delimitadores**

O arquivo de importação deve ser um arquivo-texto no formato CSV onde cada linha representa um registro. A codificação utilizada deverá ser UTF-8. Recomenda-se evitar o uso de editores de texto como Word e Libreoffice, pois os mesmos acrescentam caracteres de controle no texto que podem causar erro na validação e importação do arquivo.

Os campos devem ser separados pelo caractere delimitador "¥"(símbolo da moeda japonesa Iene). Cada linha deverá ser finalizada com o caractere delimitador "£"(símbolo da moeda Libra Esterlina). Esses caracteres delimitadores não devem integrar o conteúdo de quaisquer campos do arquivo.

#### **Estrutura do Arquivo**

O arquivo deverá ser estruturado conforme exemplo abaixo. A primeira linha deverá ser um registro do tipo *Header*, em seguida deverão vir N(uma ou mais) linhas de detalhamento(*Detail*) onde cada linha representa um registro a ser inserido/atualizado (identificador da linha "D") ou deletado (identificador da linha "E") no SIADS Implantação. O arquivo deverá ser finalizado com um registro do tipo *Trailer*. Cabe destacar que nesse registro Trailer o último campo deverá constar de modo fixo a palavra FIM seguido do delimitador "£" que indica o final da linha.

Não serão permitidas linhas em branco ou repetidas.

#### **EXEMPLO DE ARQUIVO**

H¥UG¥1¥25000¥02146445459¥£ ====> Registro do tipo *Header* D¥179001¥NOME DA UG 01¥£ =====| D¥179002¥NOME DA UG 02¥£ ======> Registros do tipo *Detail* D¥179003¥NOME DA UG 03¥£ =====| E¥179004¥£ ===================| T¥12042017104732¥3¥FIM¥£ =======> Registro do tipo *Tralier*

5

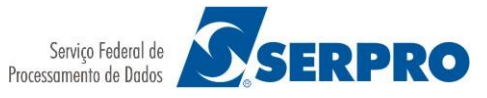

# **4. LEIAUTE DOS ARQUIVOS**

#### **ARQUIVO DE UORG:**

#### **LINHA DE CABEÇALHO**

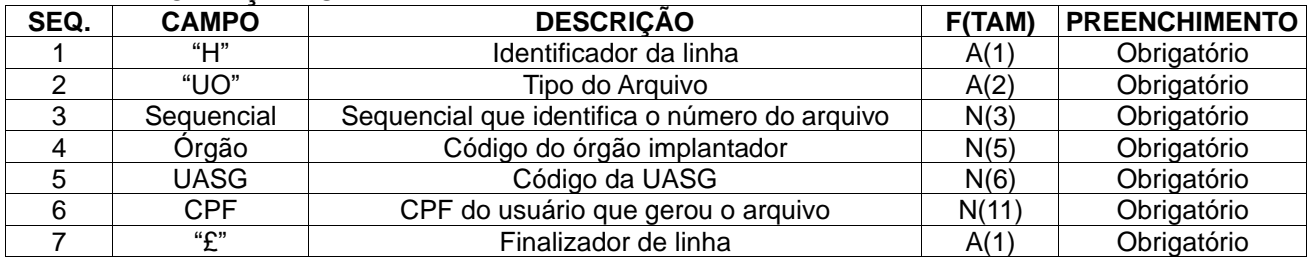

Exemplo: H¥UO¥1¥25000¥170531¥84480343172¥£

#### **LINHA DE DADOS PARA INCLUSÃO**

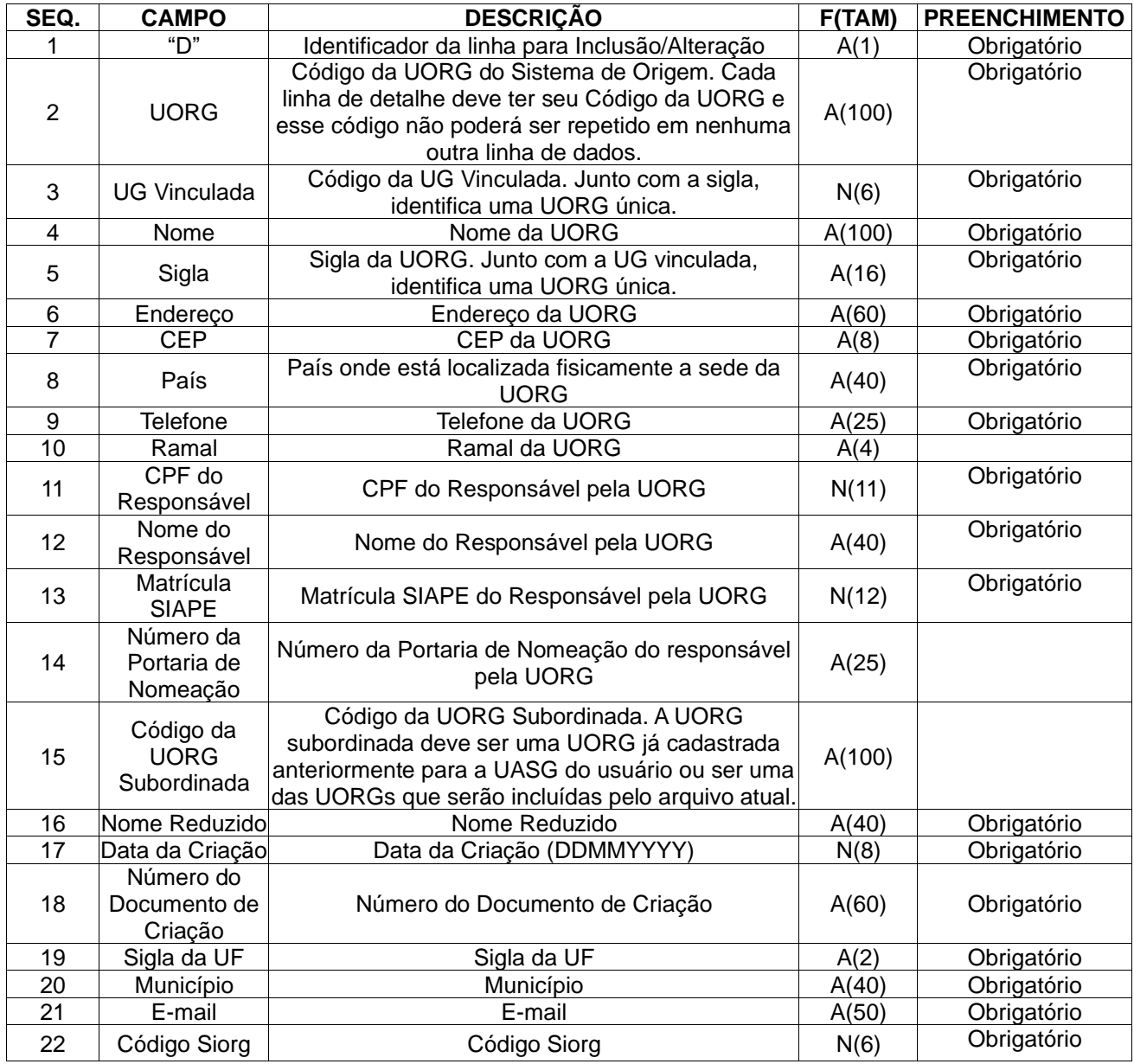

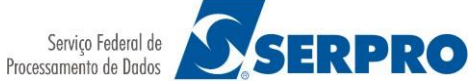

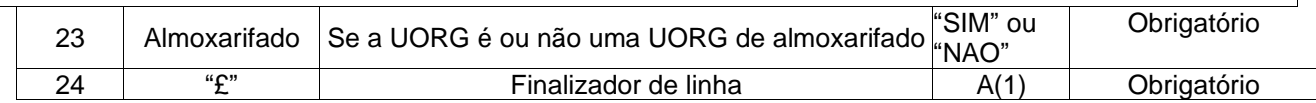

Exemplo:

D¥00041001¥170531¥NOME¥SIGLA¥ENDERECO¥CEP8CEP8¥PAIS¥TELEFON8¥RAM4¥99999999999¥NOMERESPONSAVEL¥99 9999999999¥NUMEROPORTARIANOMEACAO¥999999¥NOMEREDUZIDO¥11122010¥NUMERODOCUMENTOCRIACAO¥CE¥FOR TALEZA¥EMAIL¥999999¥SIM¥£

#### **LINHA DE DADOS PARA EXCLUSÃO**

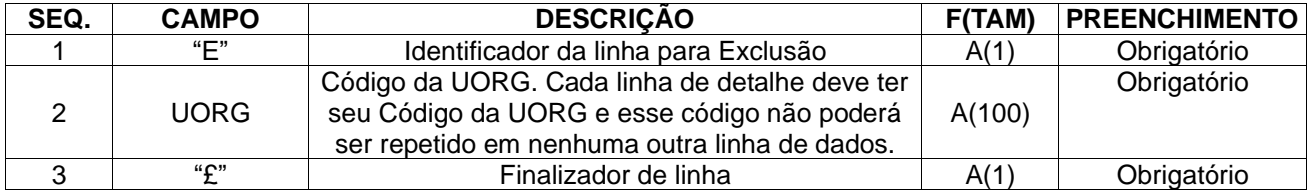

Exemplo: E¥10426¥£

#### **LINHA DE RODAPÉ**

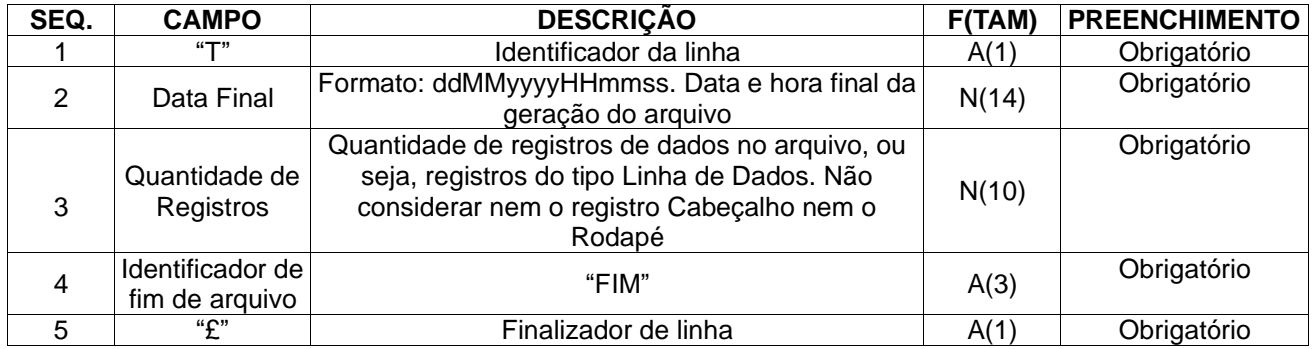

Exemplo: T¥12042017104732¥3¥FIM¥£

#### **EXEMPLO DE ARQUIVO DE UORG**

H¥UO¥4¥25000¥02146445459¥£

D¥00041001¥170531¥NOME¥SIGLA¥ENDERECO¥CEP8CEP8¥PAIS¥TELEFON8¥RAM4¥99999999999¥NOMERESPONSAVEL¥9 99999999999¥NUMEROPORTARIANOMEACAO¥999999¥NOMEREDUZIDO¥11122010¥NUMERODOCUMENTOCRIACAO¥CE¥FO RTALEZA¥EMAIL¥999999¥SIM¥£

T¥12042019104732¥1¥FIM¥£

#### **ARQUIVO DE MATERIAL DE CONSUMO:**

#### **LINHA DE CABEÇALHO**

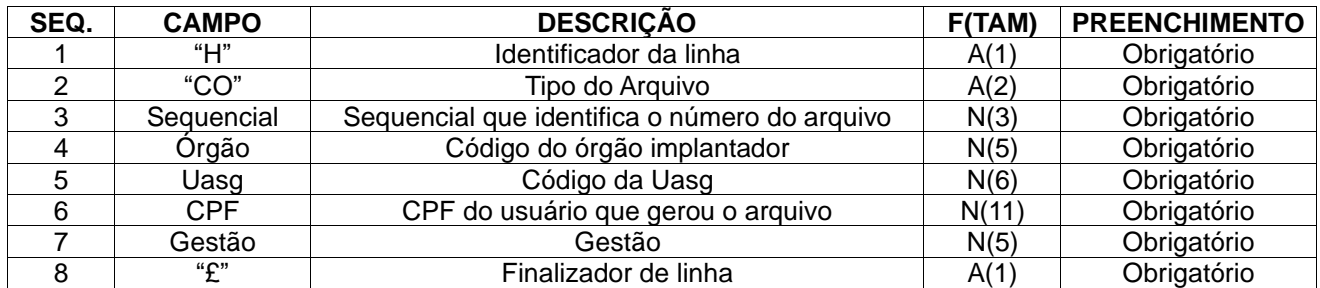

Exemplo: H¥CO¥1¥25000¥00001¥36899038315¥00001¥£

#### **LINHA DE DADOS**

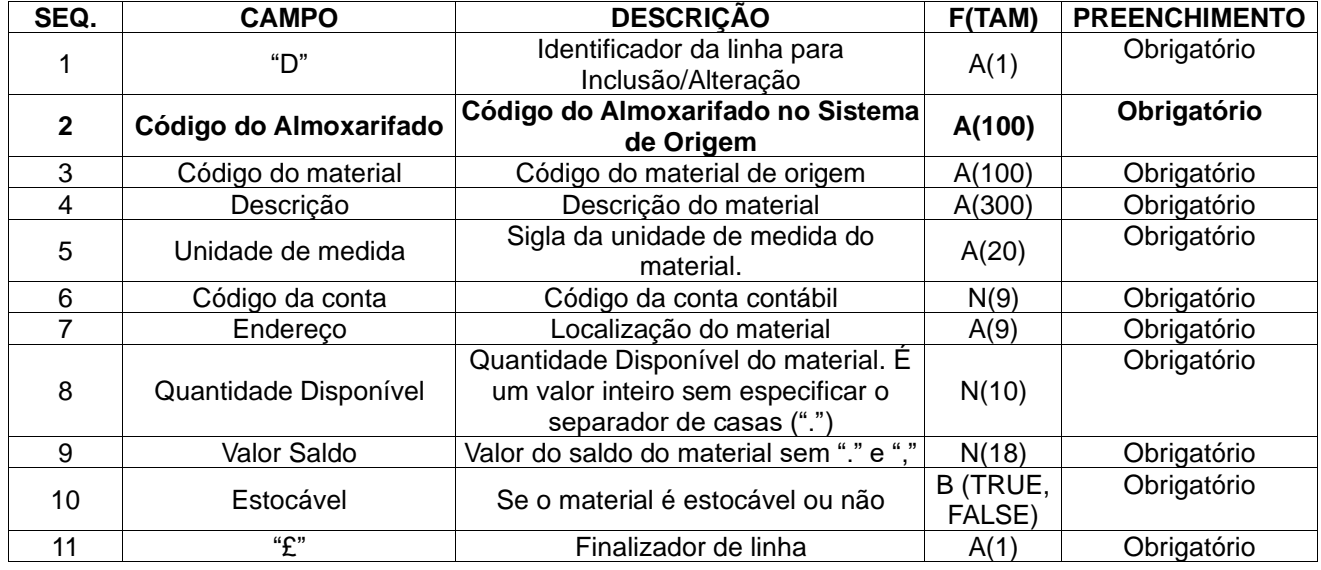

Exemplo: D¥AB99999¥C2805006045¥ VALVULA DE ADMISSAODO MOTOR¥UN¥115610139¥PA60T0000¥179014¥40000¥FALSE¥£

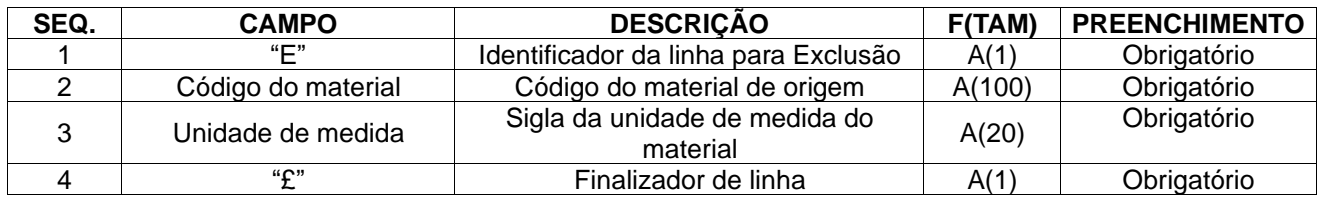

Exemplo: E¥C2805006045¥UN¥£

#### **LINHA DE RODAPÉ**

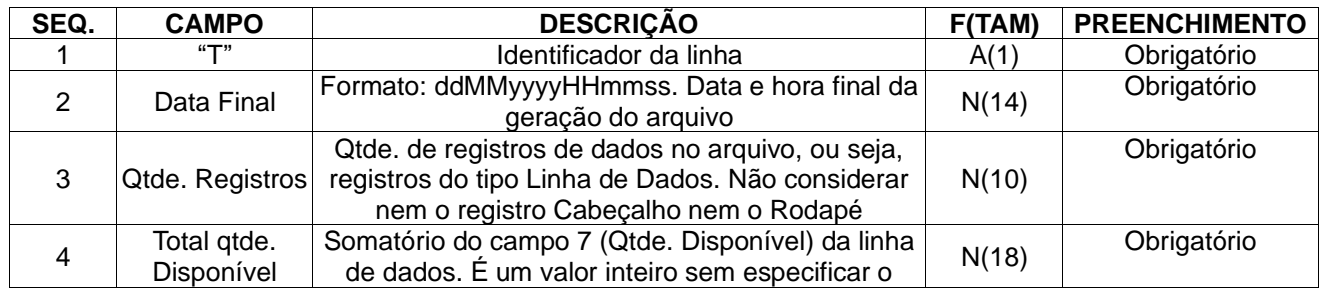

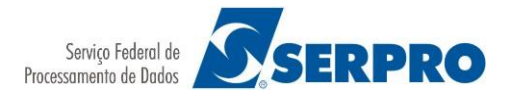

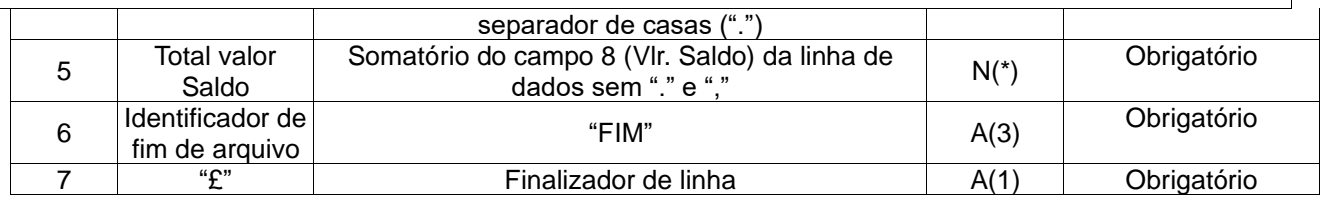

Exemplo: T¥04052017083540¥4¥1974¥13000¥FIM£

#### **EXEMPLO DE ARQUIVO DE MATERIAL DE CONSUMO**

H¥CO¥1¥25000¥00001¥36899038315¥00001¥£

D¥AB99999¥C2805006045¥ VALVULA DE ADMISSAODO MOTOR¥UN¥115610139¥PA60T0000¥179014¥40000¥FALSE¥£ D¥AA999998¥S0772004815¥SERVIÇO TREINAMENTO DRAYTEC¥UN¥0000349039¥PA65G0010¥179014¥15¥5000¥FALSE¥£ E¥C8923524070¥UN¥£

T¥04052017083540¥4¥1974¥13000¥FIM¥£

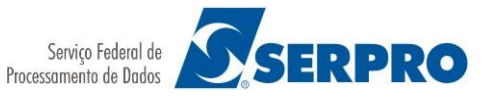

#### **ARQUIVO DE MATERIAL PERMANENTE:**

#### **LINHA DE CABEÇALHO**

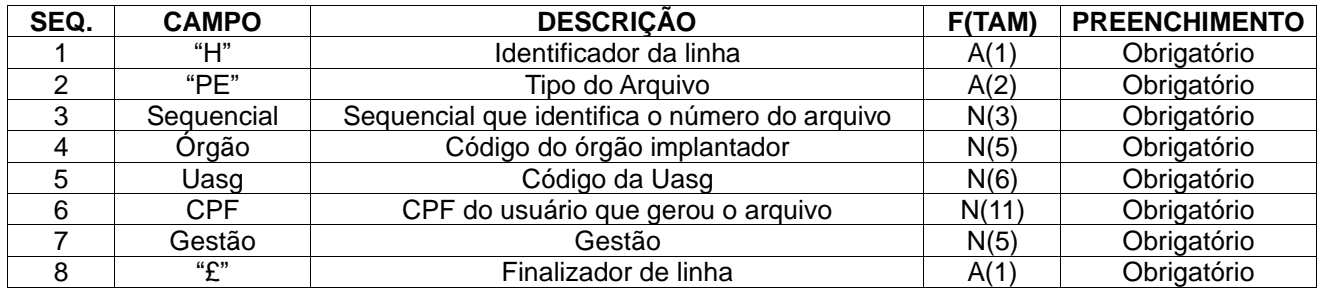

Exemplo: H¥PE¥1¥25000¥170531¥02146445459¥00001¥£

#### **LINHA DE DADOS SEQ. CAMPO DESCRIÇÃO F(TAM) PREENCHIMENTO** 1 | "D" | Identificador da linha para ntificador da linha para<br>
Inclusão/Alteração<br>
o do material permanente (A(100) Obrigatório 2 Código do material Código do material permanente A(100) Obrigatório 3 Descrição Descrição do material A(300) Obrigatório<br>4 Código da conta Código da conta contábil N(9) Obrigatório 4 Código da conta Código da conta contábil N(9) Obrigatório<br>5 Endereco Localização do material A(50) Obrigatório Endereço  $\vert$  Localização do material  $\vert$  A(50)  $\vert$  Obrigatório 6 UORG Código da UORG do material A(100) Obrigatório <sup>7</sup> Tipo Restrito a bens próprios. Deve ser preenchido com o número 1.  $N(1)$ 8 | Situação Pode ser: 1 (Bom), 2 (Recuperável), 3 (Irrecuperável), 4 (Ocioso), 5 (Antieconômico)  $N(1)$ **Obrigatório** <sup>9</sup> Tipo de plaqueta Pode ser: 1 (metal), 2 (plástico), 3 (papel) N(1) Obrigatório <sup>10</sup> Data Tombamento Data de tombamento do bem Data de tombamento do bem<br>
patrimonial no formato ddMMyyyy<br>  $N(8)$  Obrigatório 11 VIr. do Bem Valor unitário do bem patrimonial sem Valor unitário do bem patrimonial sem  $\begin{bmatrix} 1 & 0 & 0 \\ 0 & 0 & 0 \\ 0 & 0 & 0 \end{bmatrix}$  Obrigatório 12 | Forma de aquisição | Forma como o bem material foi | A(20) | Obrigatório 13 | Especificação | Informar algum detalhe específico do | A(209) | Obrigatório 14 Data devolução Formato ddMMyyyy N(8) 15 | Nr. Serie | Número de série do bem patrimonial | A(15) 16 Patrimônio Número patrimonial do bem material antes da implantação do sistema. Não pode se repetir dentro do arquivo. N(10) **Obrigatório** 17 | Marca | Marca do bem patrimonial | A(20) 18 | Modelo | Modelo do bem patrimonial | A(20) 19 Fabricante Nome do fabricante do bem patrimonial A(50) 20 Garantidor Responsável pela garantia do bem  $P$ er pela garantia do berri $A(50)$ 21 Nr. contrato Número do contrato de garantia do  $\begin{array}{c|c}\n\text{A}\n\end{array}$  N(6)<br>bem patrimonial <sup>22</sup> Início garantia Data inicial da garantia do bem Data inicial da garantia do bem<br>
patrimonial no formato ddMMyyyy  $N(8)$  Maior que a data atual atual <sup>23</sup> Fim garantia Data final da garantia do bem Data final da garantia do bem<br>
patrimonial no formato ddMMyyyy  $N(8)$  Maior que a Data<br>
Inicio da Garantia Inicio da Garantia

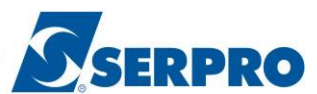

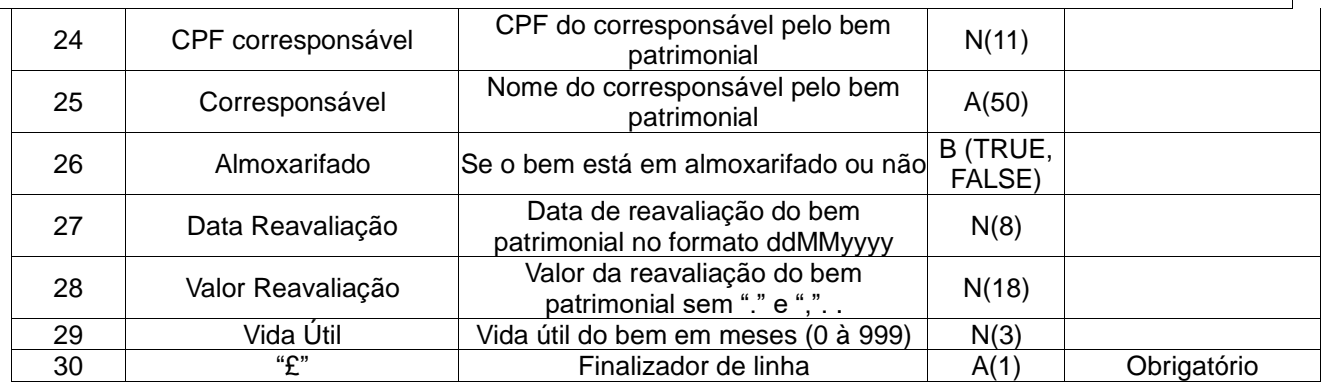

Exemplo: D¥P101479014¥MATERIAL PERMANENTE01¥254602152¥ENDERECO¥1790001¥1¥2¥3¥11052017¥10000¥MERCADO XPTO¥ESPECIFICACAO¥11052018¥9000000¥1234567891¥MARCA¥MODELO¥FABRICANTE¥GARANTIDOR¥CONTRATO¥1105 2017¥11052018¥02146445459¥ANTONIO¥FALSE¥01012019¥999¥12¥£

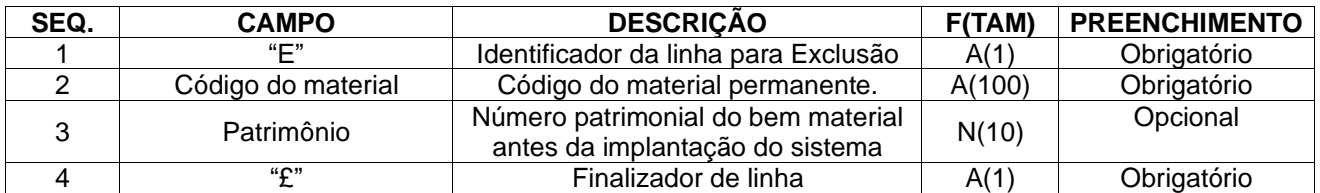

Exemplo: E¥P101479014¥1234567891¥£

**Observação: neste caso o bem com patrimônio 1234567891 será excluído.**

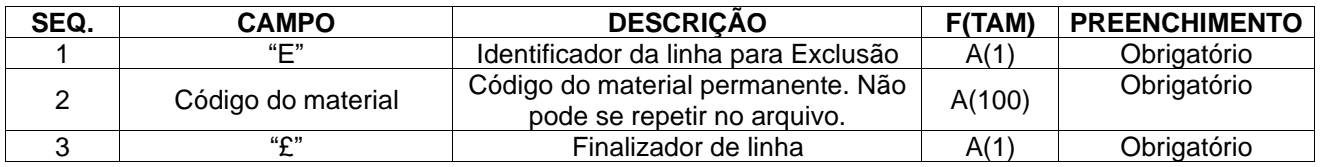

Exemplo: E¥P101479018¥£

**Observação: neste caso o material P101479018 e todos seus bens serão excluídos.**

#### **LINHA DE RODAPÉ**

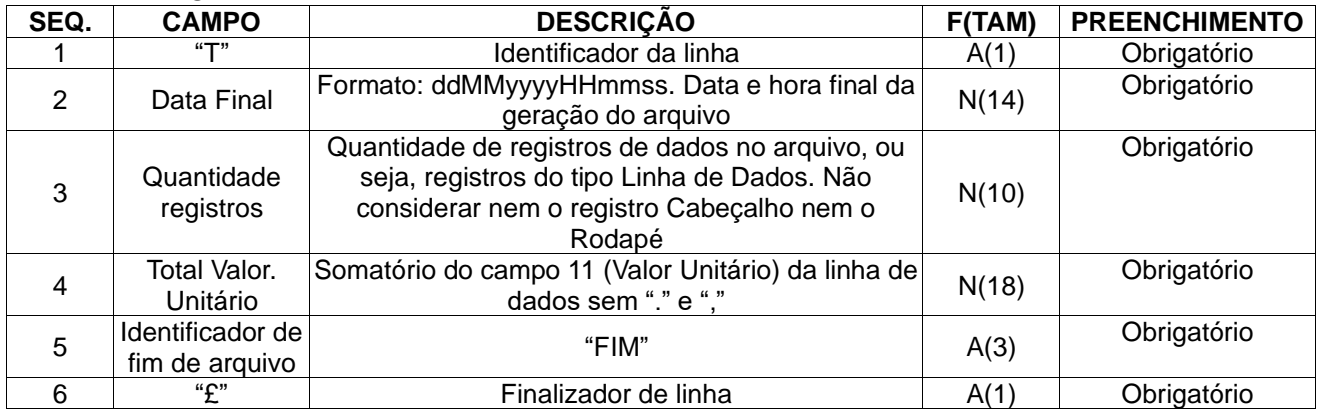

Exemplo: T¥15052017185412¥3¥1000¥FIM¥£

#### **EXEMPLO DE ARQUIVO DE MATERIAL PERMANENTE**

H¥PE¥1¥25000¥00001¥02146445459¥00001¥£

D¥P101479014¥MATERIALPERMANENTE01¥254602152¥ENDERECO¥1790001¥1¥2¥3¥11052017¥10000¥MERCADOXPTO¥ESPECIFICACAO¥1105201 8¥9000000¥1234567891¥MARCA¥MODELO¥FABRICANTE¥GARANTIDOR¥CONTRATO¥11052017¥11052018¥02146445459¥ANTONIO¥¥¥¥¥£ D¥P101479015¥MATERIALPERMANENTE02¥254602153¥ENDERECO¥1790002¥2¥2¥1¥11052018¥20000¥AQUISICAO¥ESPECIFICACAO¥¥¥123456789 2¥¥¥¥¥¥¥¥¥¥¥¥¥¥£

D¥P101479016¥MATERIALPERMANENTE03¥254602154¥ENDERECO¥1790003¥1¥2¥2¥11052019¥10000¥AQUISICAO¥ESPECIFICACAO¥¥¥123456789 3¥¥¥¥¥¥¥¥¥¥¥¥¥¥£

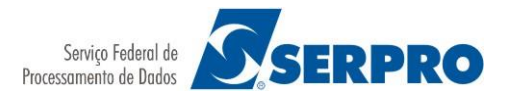

T¥15042019185412¥3¥40000¥FIM¥£

### **ARQUIVO DE MATERIAL INTANGÍVEL:**

#### **LINHA DE CABEÇALHO**

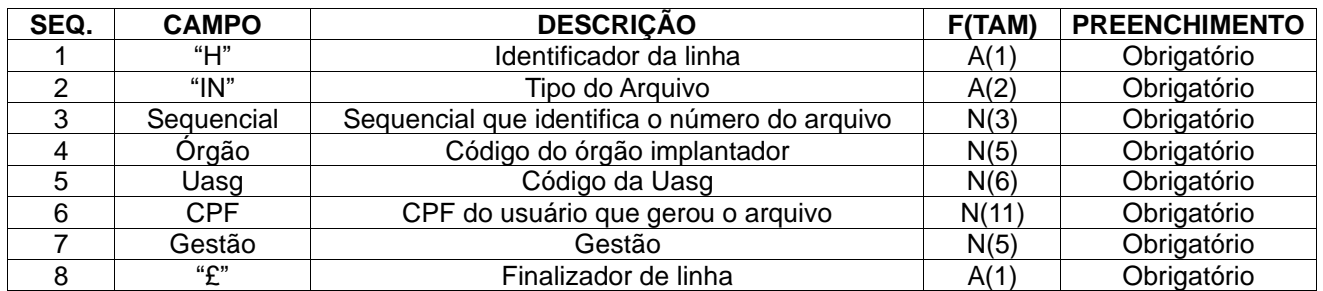

Exemplo: H¥IN¥1¥25000¥170531¥02146445459¥00001¥£

#### **LINHA DE DADOS**

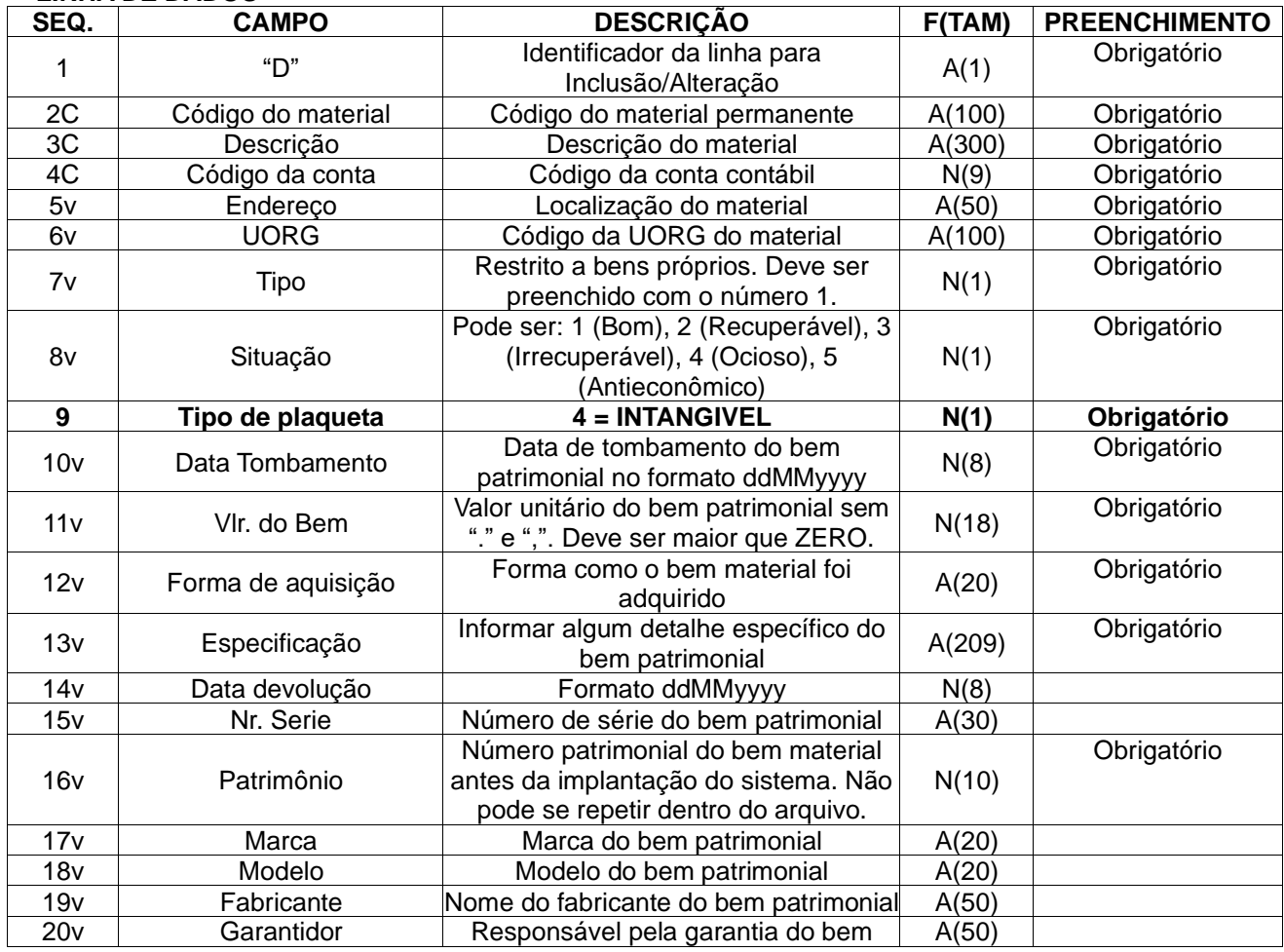

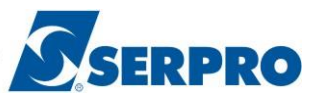

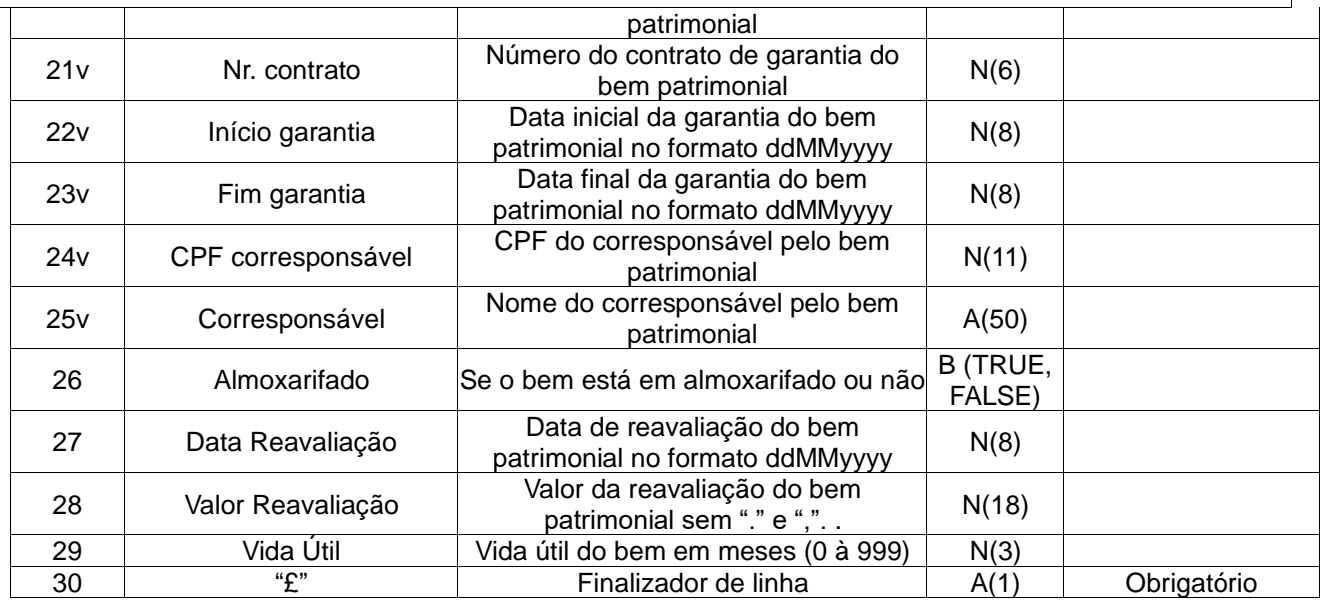

Exemplo: D¥P101479014¥MATERIAL INTANGIVEL01¥254602152¥ENDERECO¥1790001¥1¥2¥3¥11052017¥10000¥MERCADO XPTO¥ESPECIFICACAO¥11052018¥9000000¥1234567891¥MARCA¥MODELO¥FABRICANTE¥GARANTIDOR¥CONTRATO¥1105 2017¥11052018¥02146445459¥ANTONIO¥FALSE¥01012019¥999¥12¥£

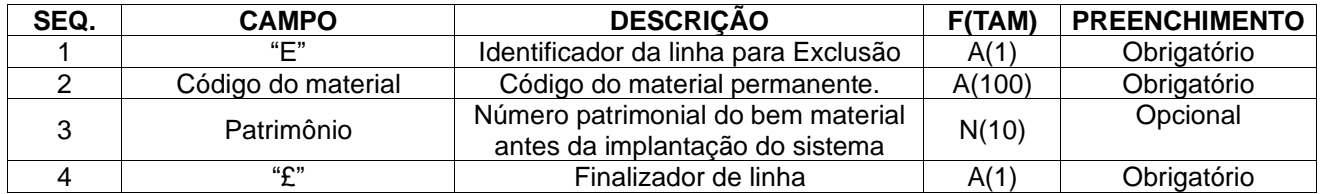

Exemplo: E¥P101479014¥1234567891¥£

**Observação: neste caso o bem com patrimônio 1234567891 será excluído.**

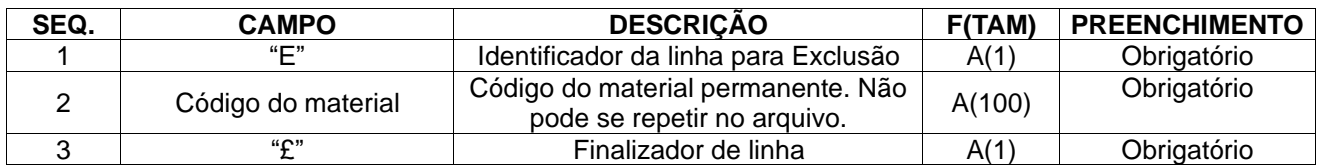

Exemplo: E¥P101479018¥£

**Observação: neste caso o material P101479018 e todos seus bens serão excluídos.**

#### **LINHA DE RODAPÉ**

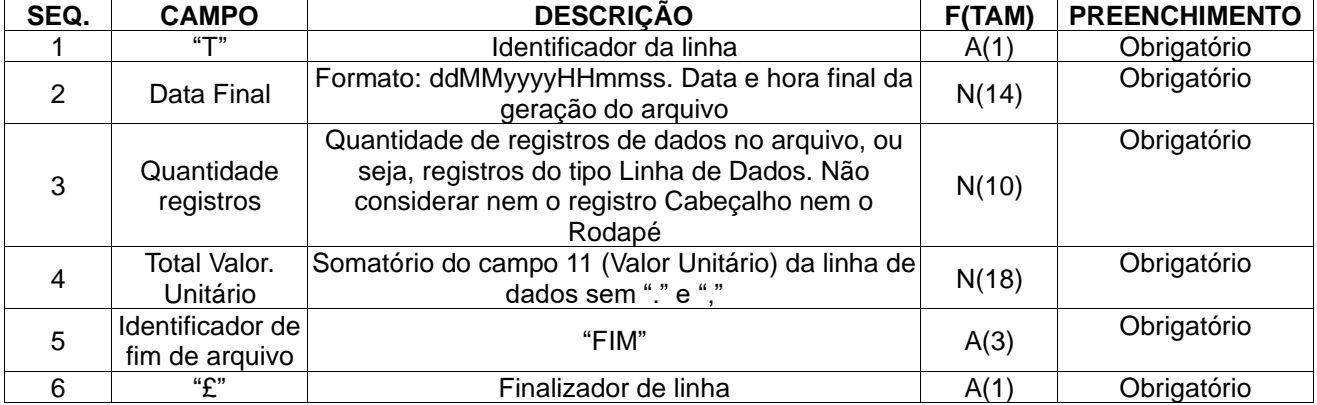

Exemplo: T¥15052017185412¥3¥1000¥FIM¥£

#### **EXEMPLO DE ARQUIVO DE MATERIAL INTANGIVEL**

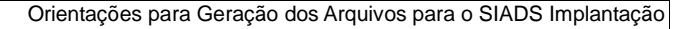

H¥PE¥1¥25000¥00001¥02146445459¥00001¥£

**SERPRO** 

D¥P101479014¥MATERIALINTANGIVEL01¥254602152¥ENDERECO¥1790001¥1¥2¥3¥11052017¥10000¥MERCADOXPTO¥ESPECIFICACAO¥11052018¥ 9000000¥1234567891¥MARCA¥MODELO¥FABRICANTE¥GARANTIDOR¥CONTRATO¥11052017¥11052018¥02146445459¥ANTONIO¥¥¥¥¥£ D¥P101479015¥MATERIALINTANGIVEL02¥254602153¥ENDERECO¥1790002¥2¥2¥1¥11052018¥20000¥AQUISICAO¥ESPECIFICACAO¥¥¥1234567892¥ ¥¥¥¥¥¥¥¥¥¥¥¥¥£

D¥P101479016¥MATERIALINTANGIVEL03¥254602154¥ENDERECO¥1790003¥1¥2¥2¥11052019¥10000¥AQUISICAO¥ESPECIFICACAO¥¥¥1234567893¥ ¥¥¥¥¥¥¥¥¥¥¥¥¥£

T¥15042019185412¥3¥40000¥FIM¥£